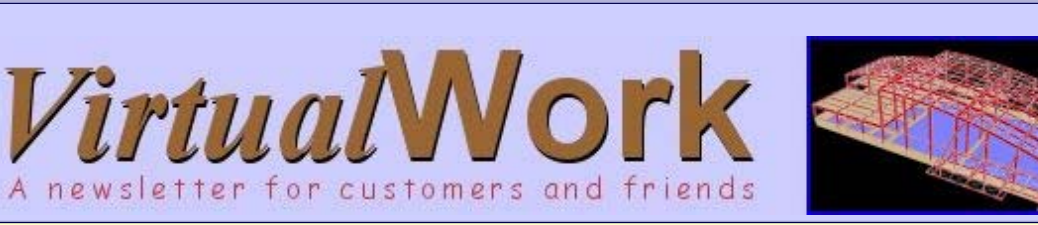

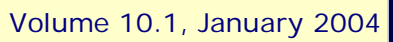

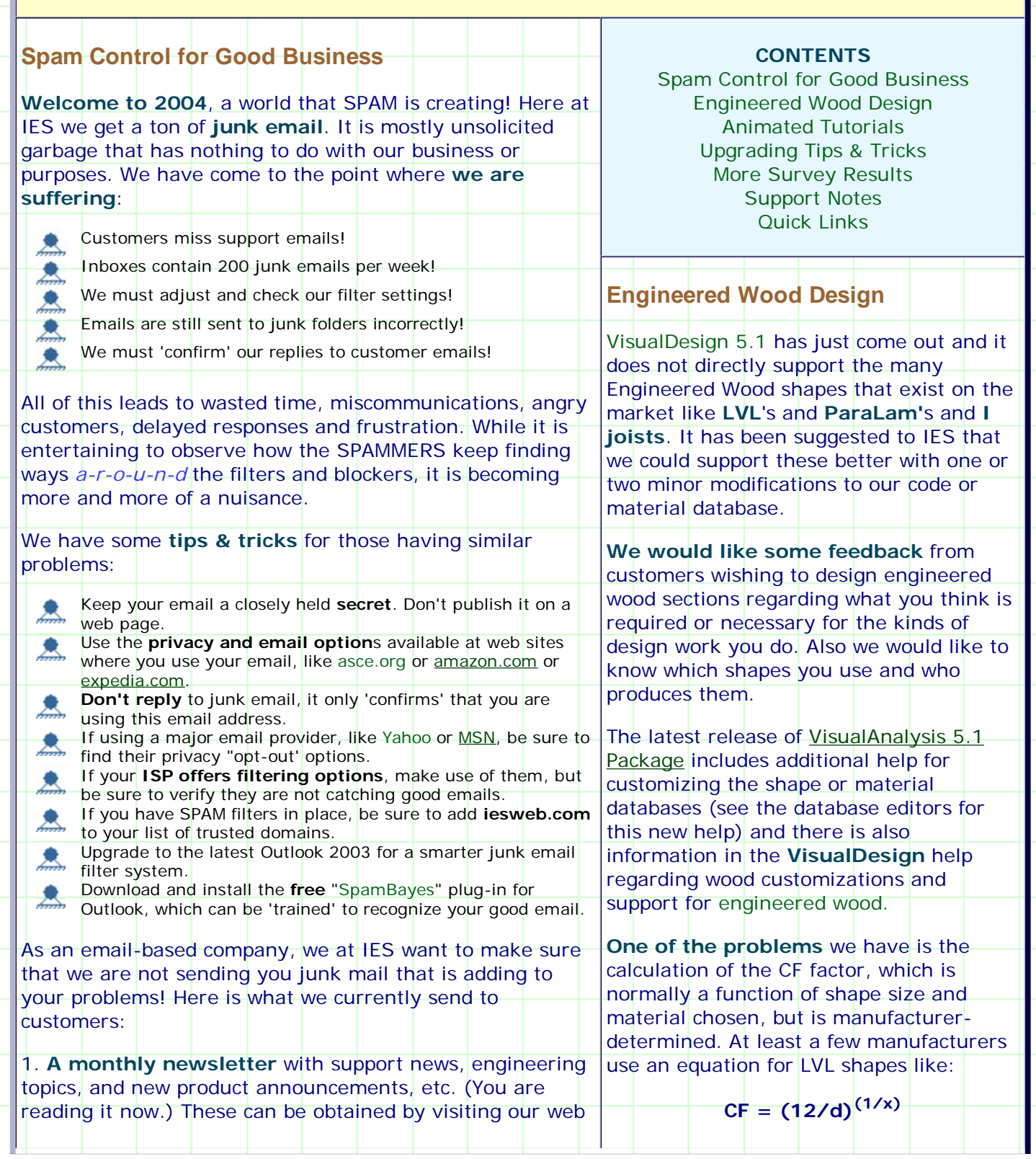

îrtua

Е S

10 Years (1994-2004)

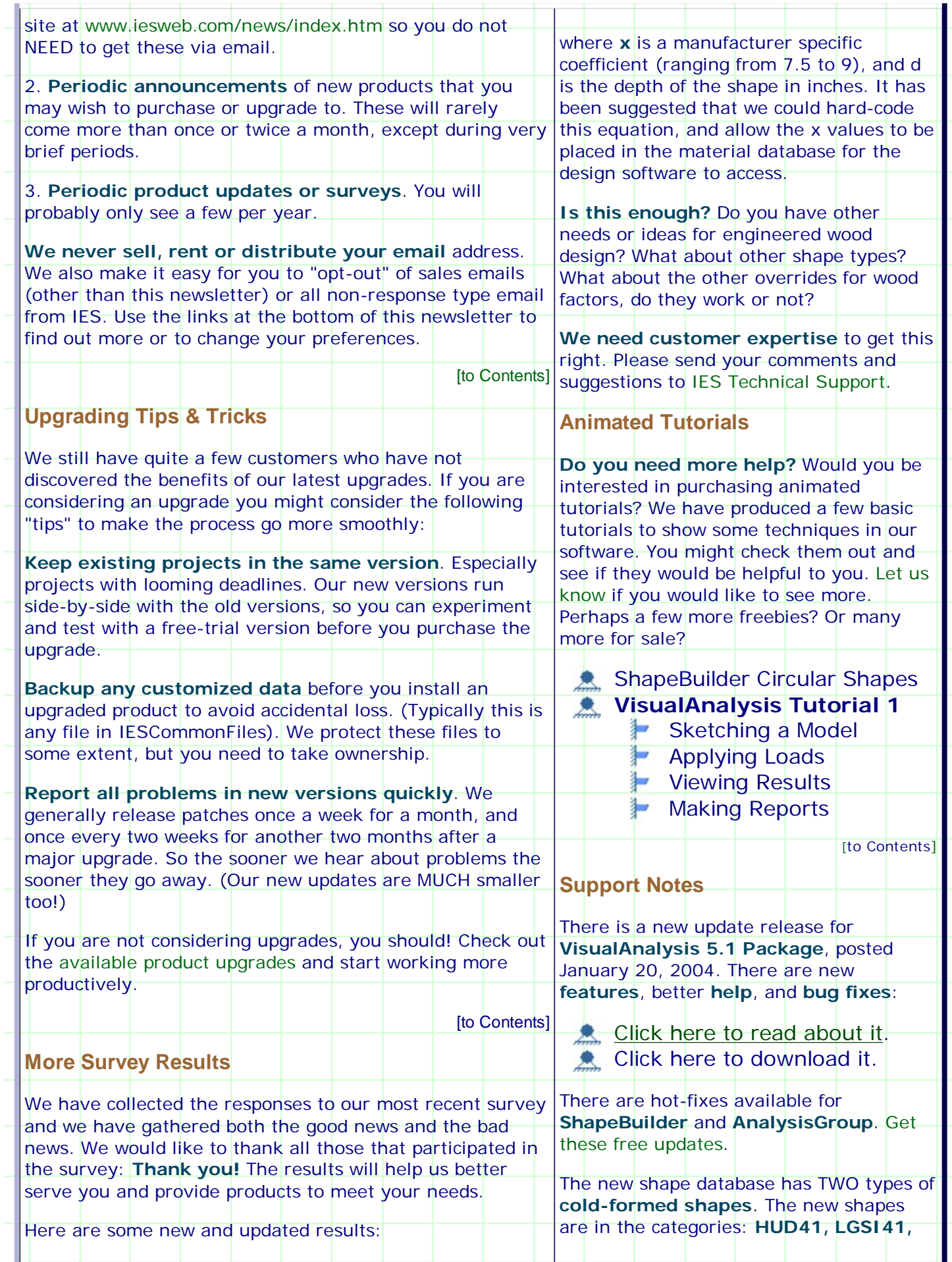

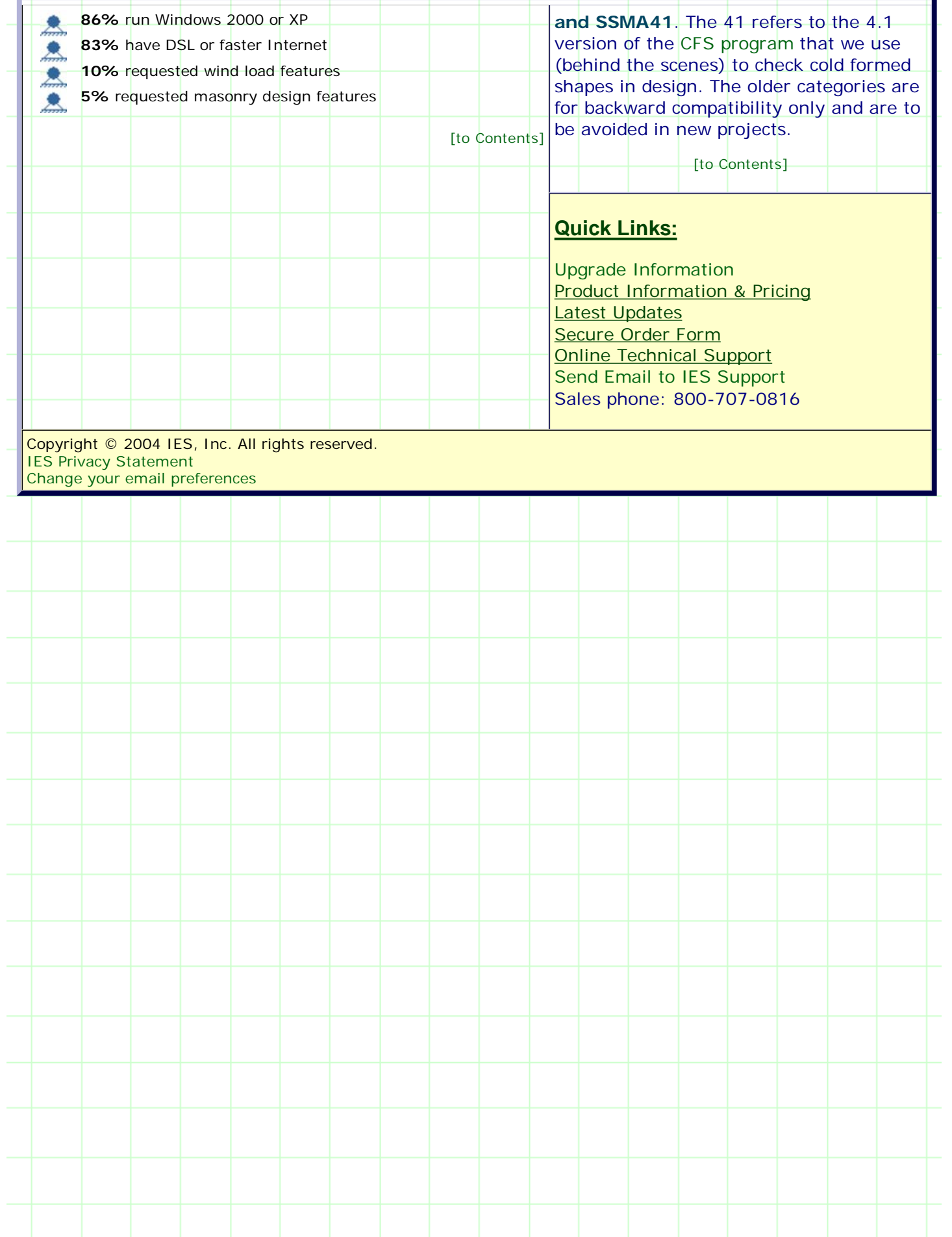